### **PASO 8:**

# \*\*\*\*\*\*\*\*\*\*\* **ATENCIÓN ATENCIÓN ATENCIÓN ATENCIÓN ATENCIÓ**

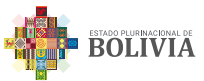

La Aduana Nacional le notificará con una resolución de Adjudicación a través de su Buzón Electrónico.

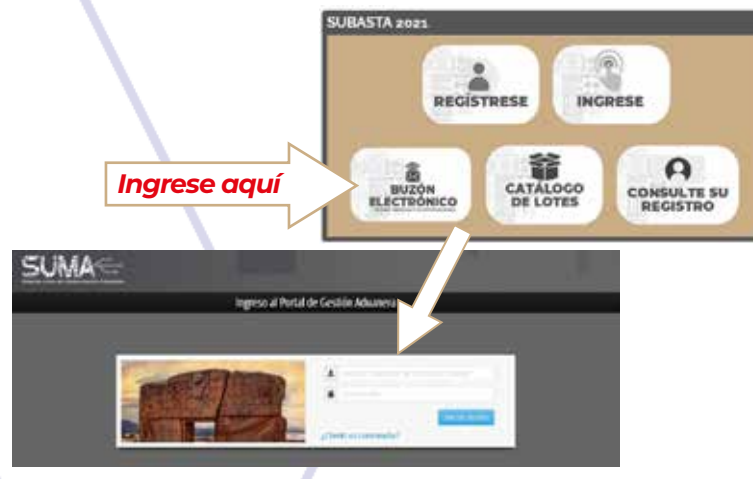

# **PASO 9:**

Apersónese a la Administración de Aduana a retirar la resolución de Adjudicación y la declaración de Mercancías.

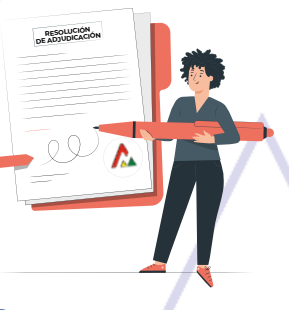

### **PASO 10:**

Diríjase al Almacén respectivo para retirar la mercancía dentro del plazo de 15 días hábiles a partir de la notificación con la resolución en el Buzón Electrónico.

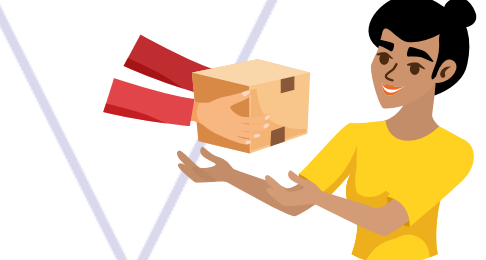

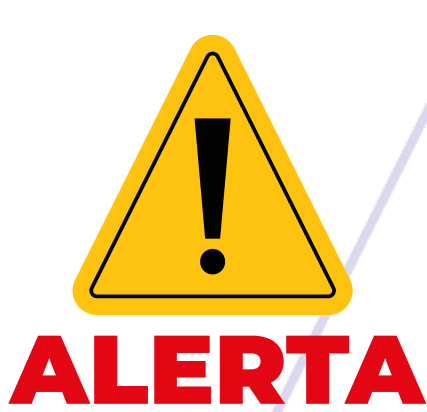

**No sea víctima de estafas por internet y redes sociales. Recuerde que la Aduana Nacional sólo realiza Subastas Electrónicas mediante su portal:**

**www.aduana.gob.bo/subasta**

**No siendo válido ningún otro medio**

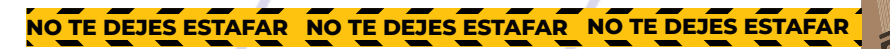

7777777777

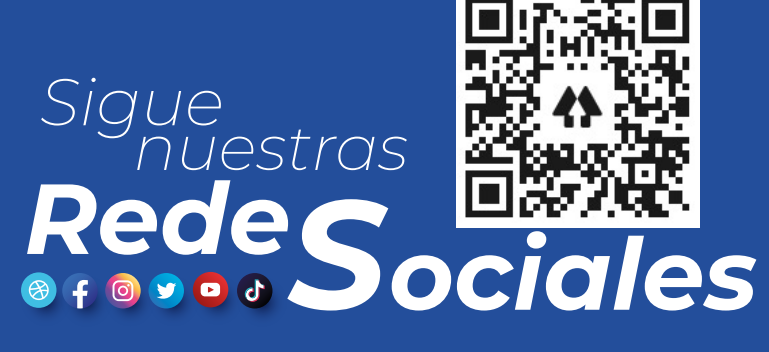

*#EstamosSaliendoAdelante*

*Unidad de Comunicación Social y Relaciones Públicas 2021*

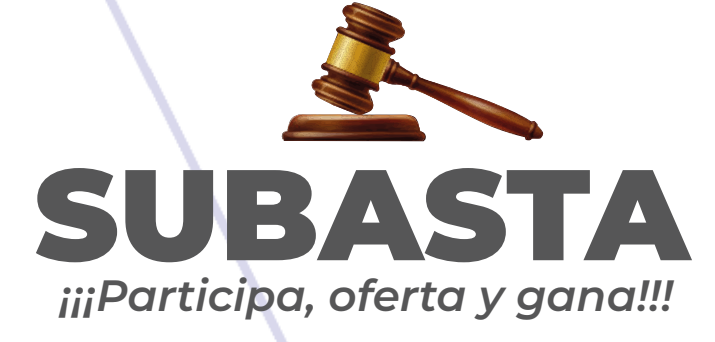

**ATENCIÓN ATENCIÓN**

### Ingrese a la página web **www.aduana.gob.bo**

**Centro de contacto 800 10 5001**

**Dear** 

**NO TE DE** 

Aduana A Nacional

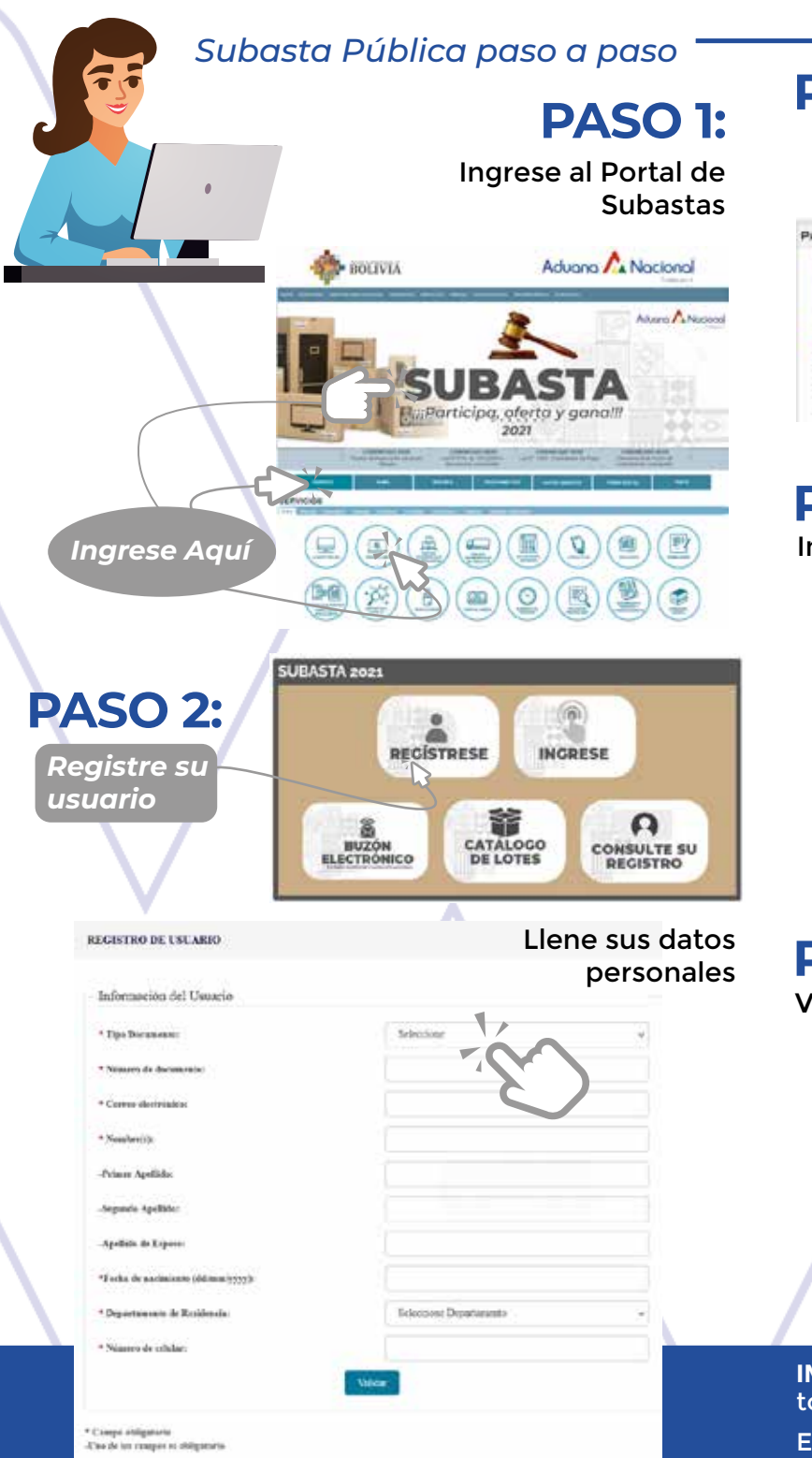

### **PASO 3:**

Con el código otorgado por el sistema, deposite la garantía de **Bs 500.-** al Banco Unión.

PAGO DEL DEPÓSITO DE GARANTÍA

Se completó satisfactoriamente el registro de su Usuario de Subastas y Buzon Electrónico El Número de Trámite para el pago de la garantía es 20212015091 El monto a cancelar es de Bs. 500 IMPORTANTE: Si no realiza el pago de la Garantía, se podrá participar en las Subast

#### PAGO DEL DEPÓSITO DE GARANTÍA:

Usted puede realizar el pago de la garente a través de la Plataforma UNINetPlusUNIMovIPlus o apersonandose a cualquier sucursal del Banco Unión con el número de trámite para el pago

*Código Misceláneo*

**PASO 4:**

Inicie sesión con su usuario y contraseña

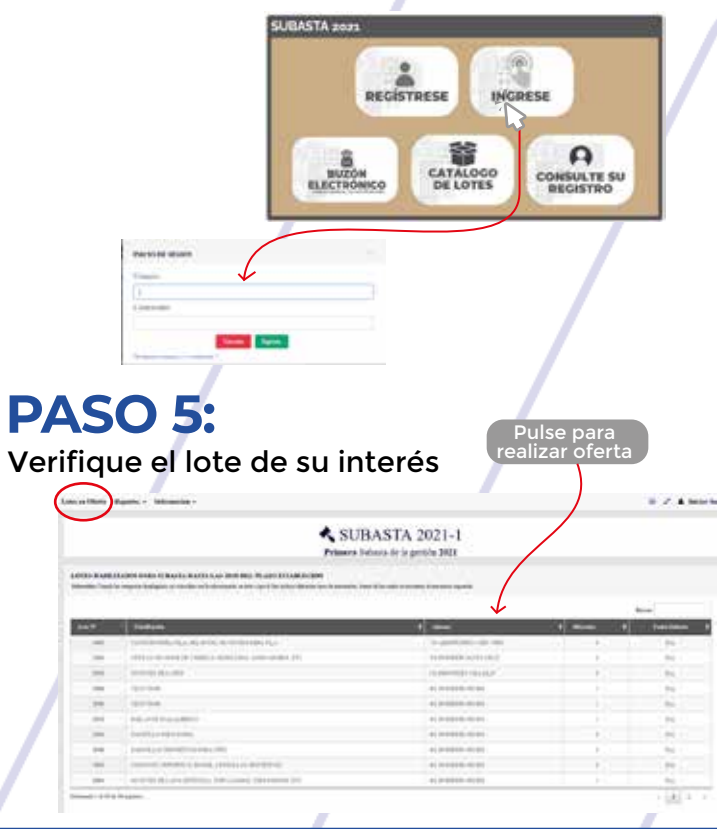

**IMPORTANTE:** En el *CATÁLOGO DE LOTES* se encontrarán todos los lotes disponibles para la Subasta 2021.

En la opción *LOTES EN OFERTA* encontrará los lotes que se subastarán en el día.

## **PASO 6:**

Registre la oferta de lote, de su elección

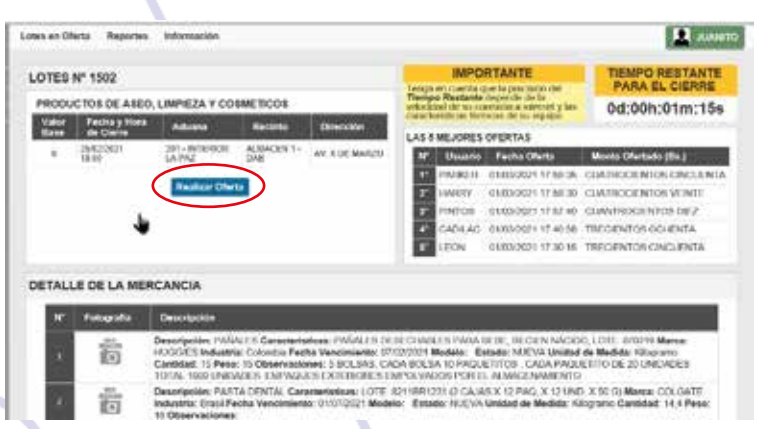

# **PASO 7:**

De resultar ganador pague el monto ofertado a través de *UNINET* o en una Sucursal del Banco Unión dentro del plazo de 2 días hábiles.

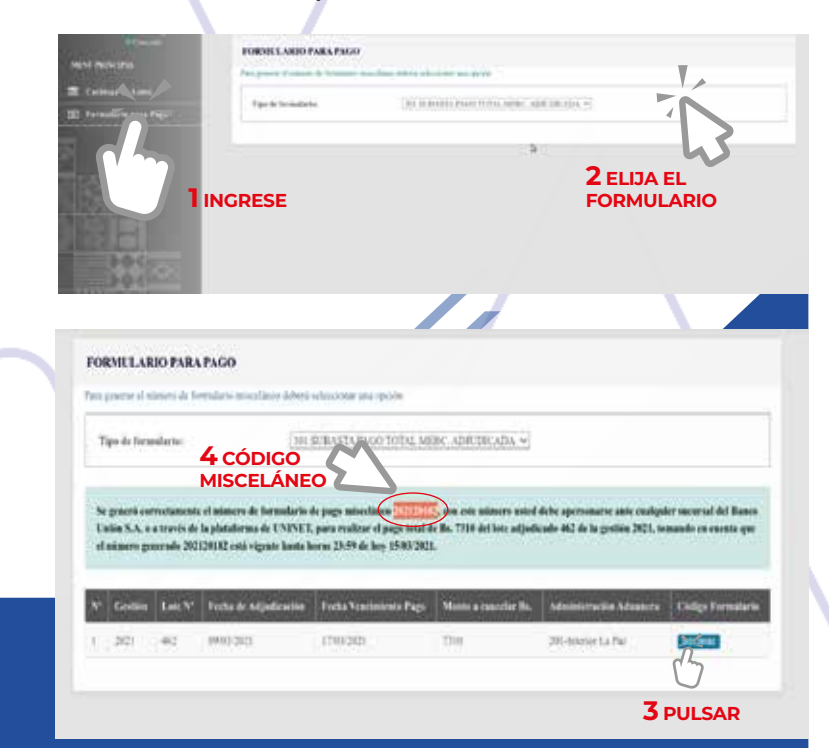